# **INSTRUCTION MANUAL INOILO DIRECTION** MANDAI

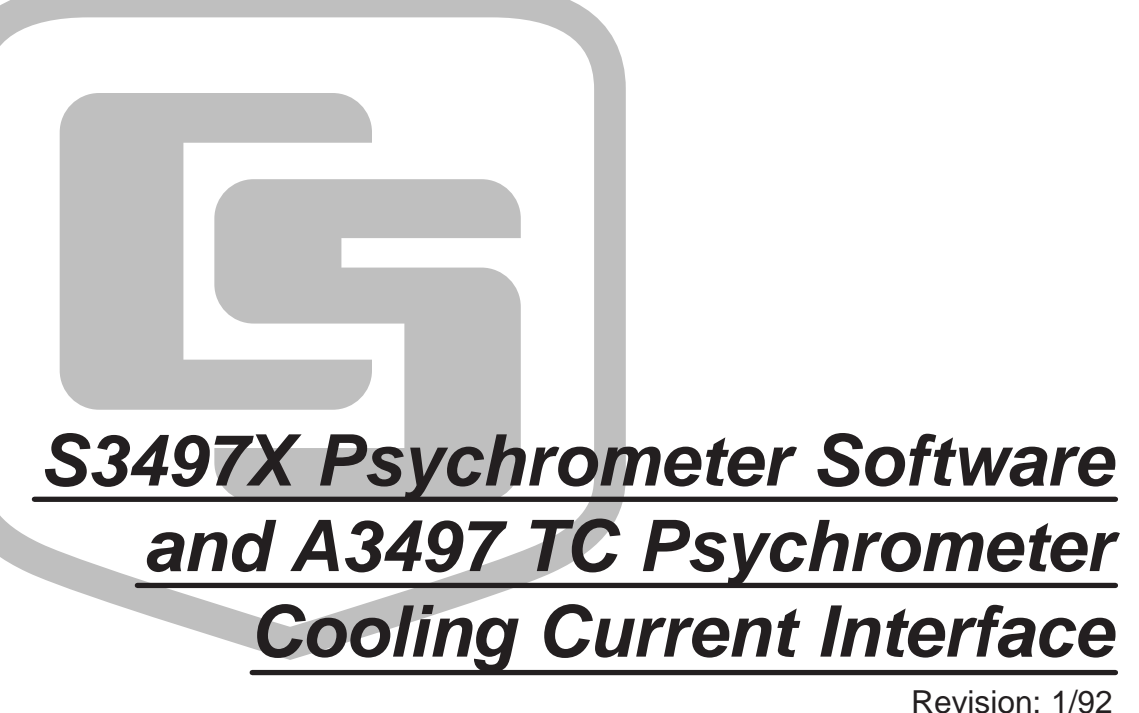

Copyright (c) 1984-1992 Campbell Scientific, Inc.

# **Model S3497X Psychrometer Software and Model A3497 Interface Table of Contents**

*PDF viewers note: These page numbers refer to the printed version of this document. Use the Adobe Acrobat® bookmarks tab for links to specific sections.*

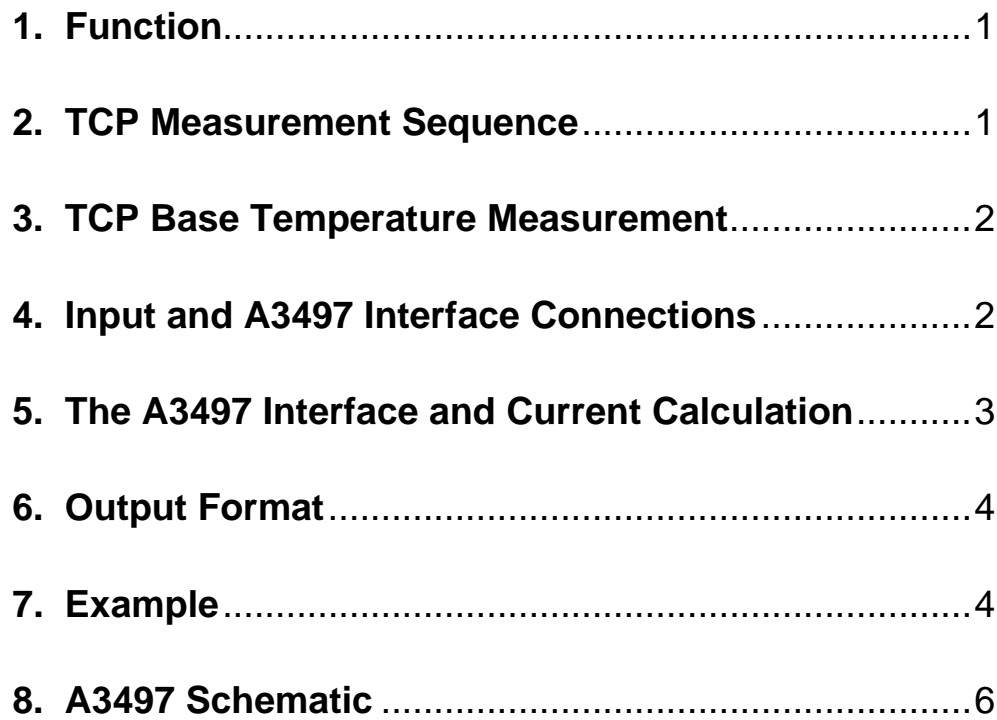

# **25 PELTIER THERMOCOUPLE PSYCHROMETER**

# **1. FUNCTION**

PAR. DATA

Instruction 25 measures up to five thermocouple psychrometers (TCP) excited through Campbell Scientific's Model A3497 Psychrometer Cooling Current Interface. Groups of TCPs may be read by using an A3497 for each group of five TCPs and programming Instruction 25 within a Loop.

An option is provided for drying the TCP junction by heating before the cooling current is applied. The heating and cooling current is selectable within the limitation of the CR7 Excitation Card by specifying the excitation voltage.

The results of the measurements: TCP base temperature (°C), the TCP zero (dry-bulb) reading  $(uV)$ , and a sequence of TCP wet-bulb readings  $(uV)$  are stored in Input Storage. The wet-bulb microvolt readins have the zero (dry bulb) reading subtracted (i.e., the wet-bulb depression is stored).

NO. TYPE DESCRIPTION 01: 2 Number of psychrometers per A3497 02: 4 Starting Input Location Destination for measurements 03: 4 Reference temperature location. 04: 2 Option code for base temperature measurement 1= Low wrt ground 2= High wrt ground 05: 2 First measurement Input Card 06: 2 First measurement input channel 07: 2 First heating/cooling Excitation Card 08: 2 First heating/cooling excitation channel 09: FP Heating cooling excitation voltage (negative mV) 10: 4 Heating duration time (0.01s) 11: 4 Delay after heating before zero measurement (0.01 s) 12: 4 Cooling duration time (0.01s) 13: 4 Delay after cooling before wetbulb measurement (0.01s) 14: 4 Delay between wet-bulb measurements (0.01 s)

15: 4 Number of wet-bulb measurements per psychrometer

Input Locations Altered:  $N_p (N_m + 2)$ Intermediate Storage: 7 Execution Time (ms):  $80+60N_p + (N_m+1)(300 + 225N_p) + N_mD_m+D_s$ 

N<sub>p</sub> - Number of TCPs

- $N'_{m}$  Number of wet-bulb measurements per TCP
- D<sub>m</sub> Parameter 14 in ms

 $D_S^{\sim}$  - Parameters 10+11+12+13 in ms

The excitation voltage for the heating current is specified in Parameter 9. The heating duration (Parameter 10), delay before the zero measurement (Parameter 11), cooling duration (Parameter 12), and the delay before the first wet-bulb measurement (Parameter 13) are all selectable in units of hundredths of a second. The number of wet-bulb readings in the sequence and the time between each reading is specified by Parameters 15 and 14, respectively.

# **2. TCP MEASUREMENT SEQUENCE**

The zero reading and each individual wet-bulb reading are the numerical average of five slow integration differential measurements made on the  $\pm$  1.5 mV full scale range. The resolution is 50 nV with an RMS input noise level of 30 nV. Averaging the five measurements reduces the noise level in the reading to 15 nV.

All the TCPs connected to one A3497 Interface are measured sequentially at a rate of approximately 45 ms per TCP; this process is repeated five times, the average formed, the zero reading subtracted, and the result stored in Input Storage. Approximately 60 ms is required for self calibration before each of the five measurement sequences. The time required to complete this five measurement per TCP reading  $t_r$ , is thus:

$$
t_r = 5(60+45N_p) = 300+225N_p
$$

where  $t_r$  is in milliseconds and Np is the number of TCPs measured (maximum of five). Thus, five TCPs are read in about 1.4 s while three TCPs require about 1 s.

If zero delay between wet-bulb readings is specified in Parameter 14, the time between recorded readings for a given TCP is equal to tr.

The time interval between initiating the first measurement and completing the fifth measurement for a given TCP is approximated by

t<sub>i</sub> = (4) (60) +45(4N<sub>p</sub>+1) = 285+180N<sub>p</sub>

where t<sub>i</sub> is in milliseconds.

# **3. TCP BASE TEMPERATURE MEASUREMENT**

Three wire psychrometers such as those manufactured by J.R.D. Merrill Specialty Equipment\* or Wescor, Inc.\*\* provide for a TCP base temperature measurement. The base measurement made by Instruction 25 is identical to the standard CR7 Single-ended Thermocouple Measurement Instruction 13 using an input range of 15 mV, a "slow" integration time (16.6 ms), and a copperconstantan (type T) TC. Since the base temperature TCs are connected to every other single-ended input channel, Parameter 4 may be used to specify whether the first measurement begins on the high or low input.

The base temperature measurement requires a reference junction temperature in order to compute an absolute temperature. This value is obtained using the Panel Temperature Instruction 17. The Input Location Number of the reference temperature is entered in parameter 3. If 0 is entered for Parameter 3, no base temperature measurements are made, and no Input Storage is allocated for these measurements. This option allows for situations where the base temperature TCs are not copper-constantan, and the measurements must be made using Instruction 13.

# **4. INPUT AND A3497 INTERFACE CONNECTIONS**

TCPs manufactured by both Merrill Specialty Equipment and Wescor, Inc. are wired identically. Figure 1 shows the TCP connections to both the A3497 and CR7. Table 1 gives color coding for both a Merrill and Wescor screened psychrometer. Note that: TCP temperatures are lower than the base temperature (e.g., at wet-bulb) result in positive readings.

Connect low side of each TCP to the A3497 with a wire inserted into the low input terminal for the respective TCP. Instruction 25 automatically advances to the next excitation channel each time a new A3497 is encountered within a Loop. Use the next available excitation channel for each additional A3497 wired to the CR7.

**NOTE**: All A3497s measured within a loop must excite the same number of TCPs.

- J.R.D. Merrill Specialty Equipment R.F.D. Box 140A Logan, UT 84321 (801) 752-8403
- \*\* Wescor, Inc. 459 South Main Street Logan, UT 84321 (801) 752-6011

#### **Table 1. TCP Color Coding for Wescor and Merrill Psychrometers**

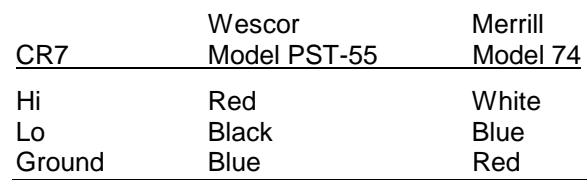

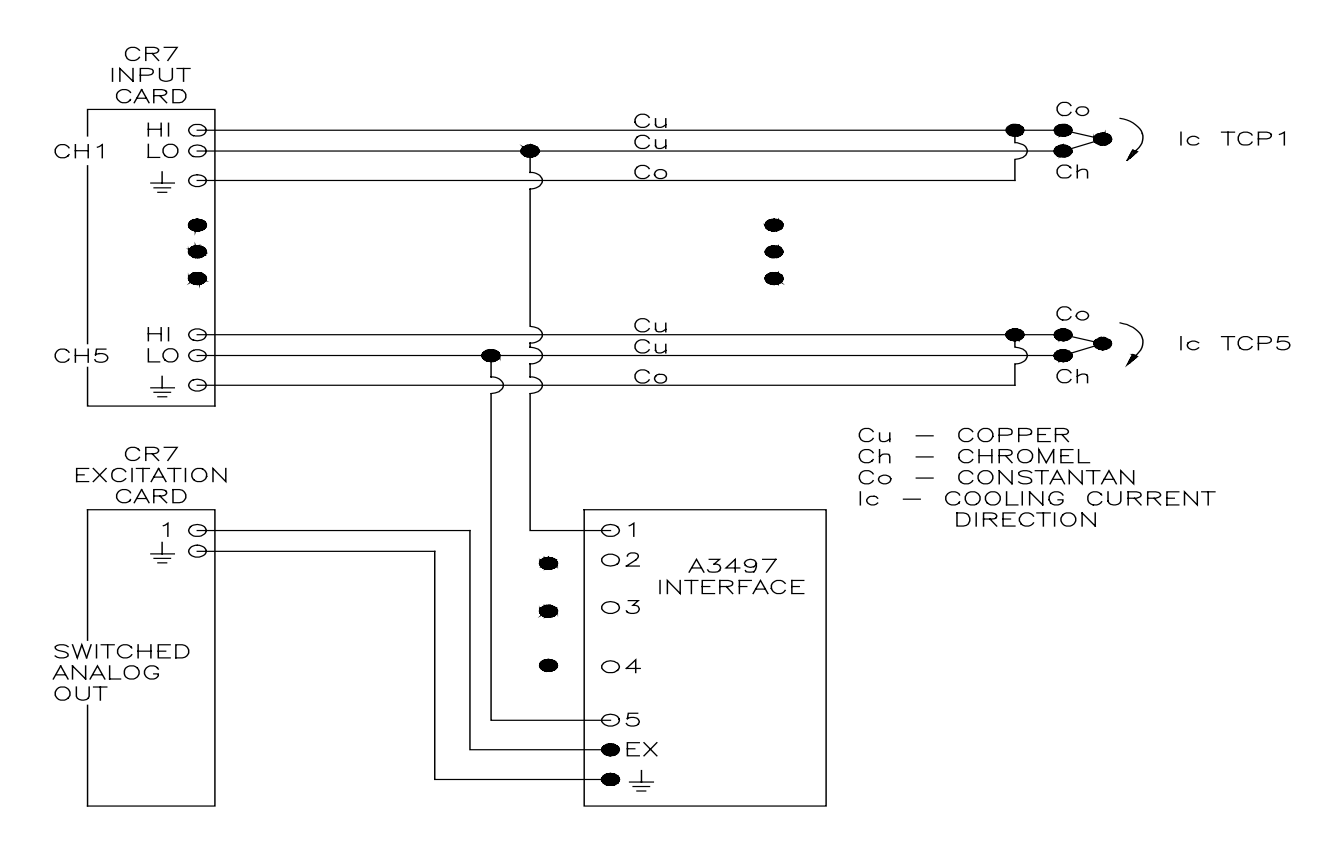

**Figure 1. Connection to CR7 using the A3497 Psychrometer Cooling Current Interface**

# **5. THE A3497 INTERFACE AND CURRENT CALCULATION**

Figure 2 is a schematic of the A3497 Interface. The A3497 performs several functions. The switched analog output is held at ground through a 10K resistor preventing leakage of current through the TCP junction when the analog output is disabled. The leakage current is typically a negligible 2nA but can be as high as 30nA. In addition, the low leakage diodes isolate the TCPs from each other when excited through a common analog output. The use of parallel diodes with opposing polarity permits both heating and cooling current through the TCP. Finally, the 249 ohm resistors determine the current values for a given excitation voltage.

**NOTE:** To obtain the proper direction for the cooling current (Figure 1), a negative excitation voltage must be applied.

The sign of the entry for Parameter 9 is for the cooling current. The instruction uses the same voltage but reverses the polarity when applying

the heating voltage. The voltage (mV) required to produce a desired current I, (mA) is given by

#### $V = I(249 + R_s) + 700$

where  $R<sub>S</sub>$  is the combined resistance of the TCP junction and constantan lead length, typically around 15 ohms for one meter TCPs. Longer TCP lead lengths can have substantial resistance since 24 awg constantan is around 2.4 ohms per meter.

The total current required is  $(I)(N_D)$  where  $N_D$  is the number of TCPs connected to the A3497. This value is limited by the available excitation current; i.e., 25 mA at  $\pm 5$  V, 50 mA at  $\pm 2$  V. For example, a current of 8 mA for five TCPs is possible because 40 mA are delivered at an excitation voltage of 2.81 volts, but 10 mA per TCP requires a total of 50 mA at 3.34 V. The latter pushes the limitation of the excitation. When in doubt, measure the current supplied by inserting a milliamp meter between the analog port and the Ex terminal of the A3497. Use a duration time sufficient to ensure proper meter response.

# **6. OUTPUT FORMAT**

Instruction 25 stores all readings from a given TCP sequentially in Input Storage. The base temperature is first, followed by the zero reading, and then the sequence of wet-bulb readings with the zero reading subtracted. The series of readings from the next TCP then follows, etc. The number of Input Storage locations allocated must be based upon the number of TCPs excited by one A3497 Interface and the number of wet-bulb readings per TCP. When the Loop Instruction is used, the readings from each A3497's TCPs use the same Input Storage. The readings associated with a given A3497 must be transferred to Final Storage before progressing to the next A3497.

All the readings associated with one A3497 can be transferred to Final Storage using a single Sample Instruction (#70) and the appropriate number of "repetitions." However, this technique results in the reading from all the TCPs being blocked together in one Output Array. By setting the Output Flag and using a Sample Instruction for each TCP associated with the A3497, the readings for each TCP are blocked into their own Output Array and contain their own unique Output Array ID. An example of this latter type of output is shown in Table 2.

# **7. EXAMPLE**

The following program example was used to generate the data shown in Table 2. Four Model PST-55 Wescor and four Model 74 Merrill TCPs were read using two A3497 Interfaces. The program makes use of the Loop Instruction. The following criteria were used:

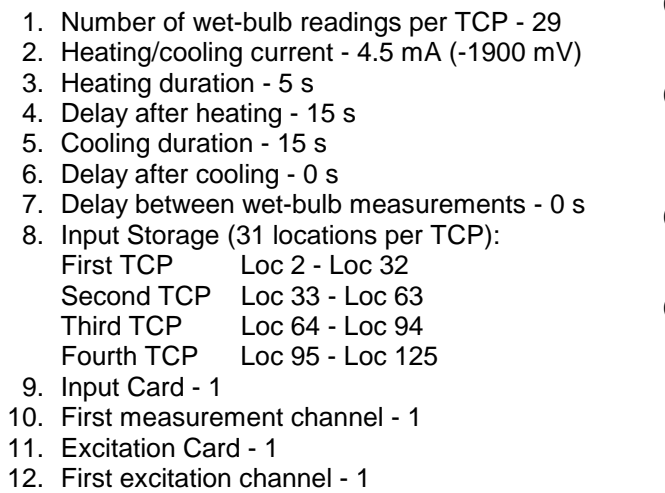

### **Acknowledgment**: CSI gratefully

acknowledges the assistance of Dr. Raymond W. Brown, U.S. Forest Service, Intermountain Forest and Range Experiment Station, Logan, Utah and the use of his facilities in testing the TCP software.

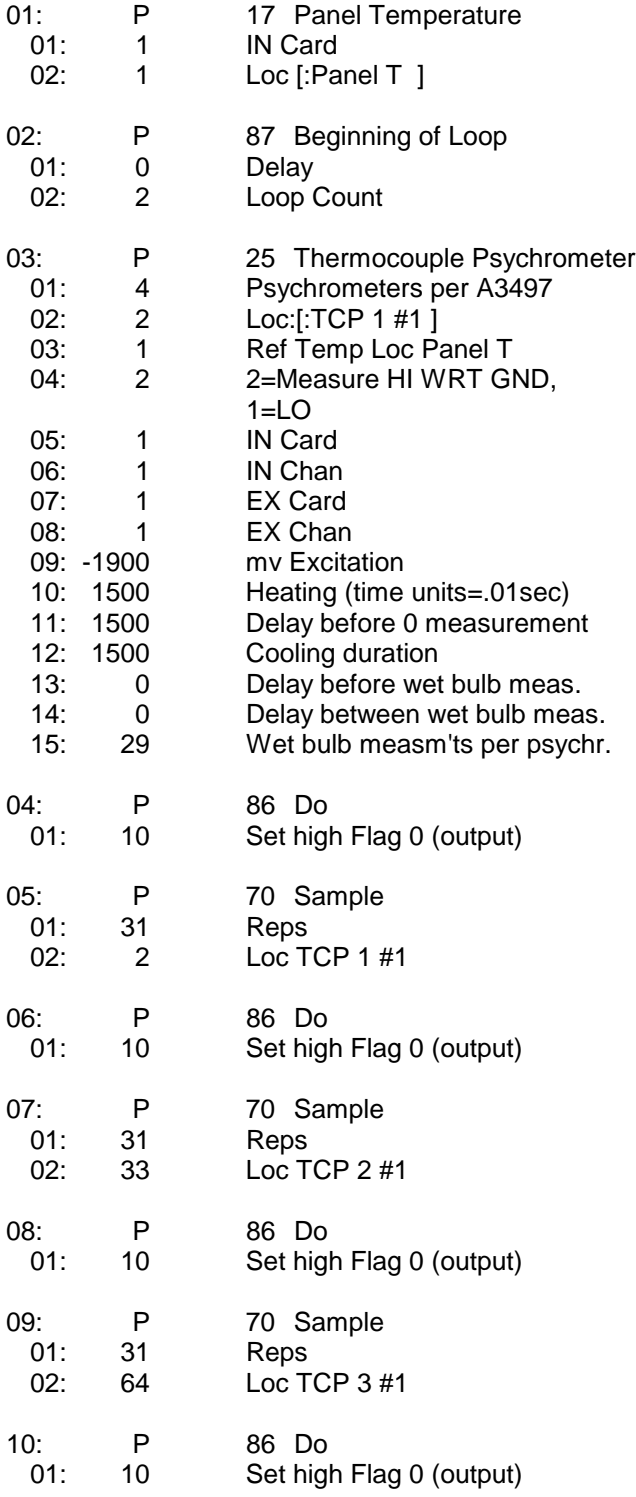

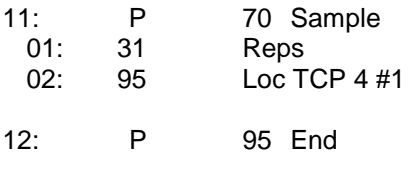

13: P End Table 1

# Table 2. Example Output

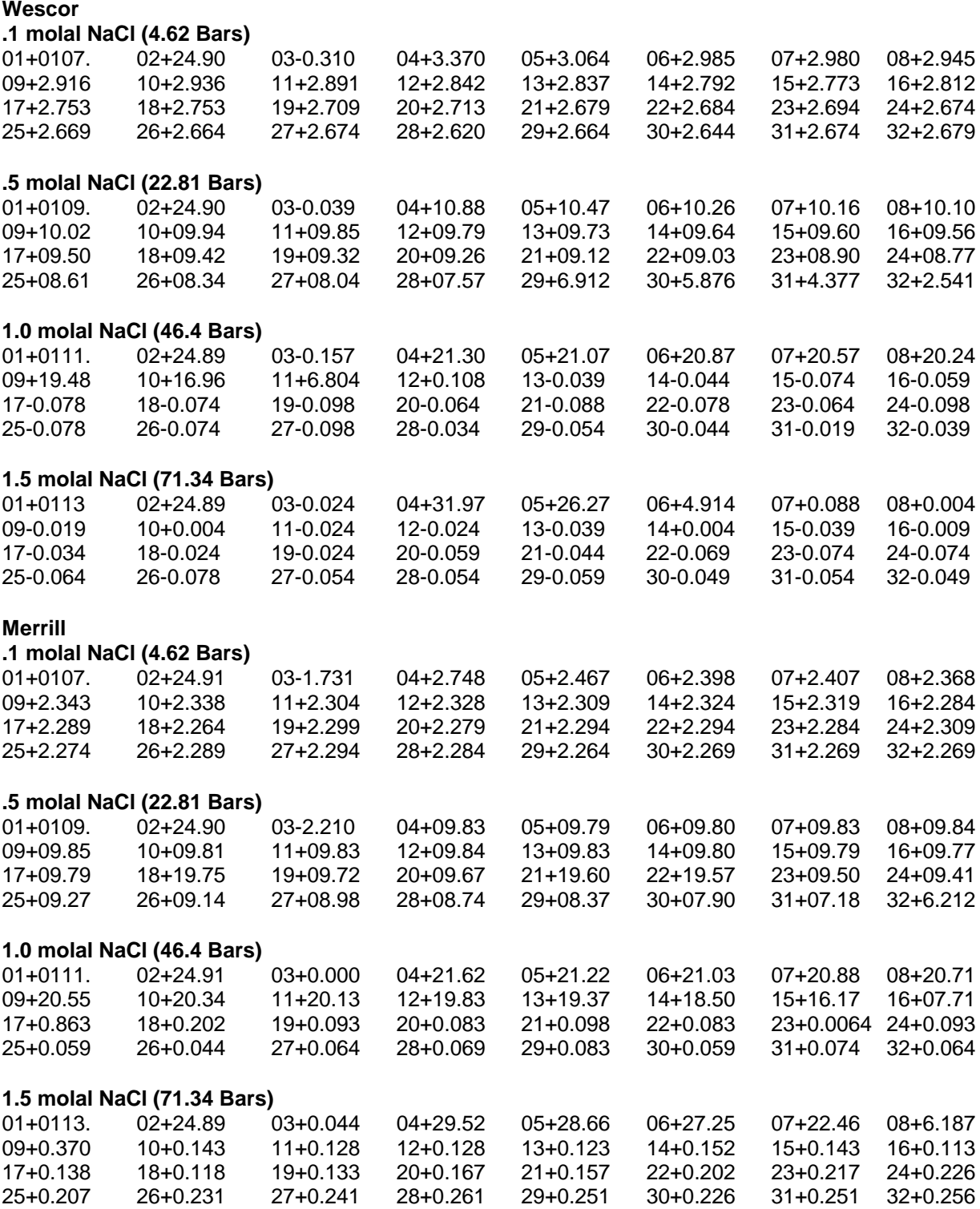

#### **Campbell Scientific, Inc. (CSI)**

815 West 1800 North Logan, Utah 84321 UNITED STATES www.campbellsci.com info@campbellsci.com

#### **Campbell Scientific Africa Pty. Ltd. (CSAf)**

PO Box 2450 Somerset West 7129 SOUTH AFRICA www.csafrica.co.za sales@csafrica.co.za

#### **Campbell Scientific Australia Pty. Ltd. (CSA)**

PO Box 444 Thuringowa Central QLD 4812 AUSTRALIA www.campbellsci.com.au info@campbellsci.com.au

#### **Campbell Scientific do Brazil Ltda. (CSB)**

Rua Luisa Crapsi Orsi, 15 Butantã CEP: 005543-000 São Paulo SP BRAZIL www.campbellsci.com.br [suporte@campbellsci.com.br](mailto:suporte@campbellsci.com.br)

#### **Campbell Scientific Canada Corp. (CSC)**

11564 - 149th Street NW Edmonton, Alberta T5M 1W7 CANADA www.campbellsci.ca dataloggers@campbellsci.ca

#### **Campbell Scientific Ltd. (CSL)**

Campbell Park 80 Hathern Road Shepshed, Loughborough LE12 9GX UNITED KINGDOM www.campbellsci.co.uk sales@campbellsci.co.uk

#### **Campbell Scientific Ltd. (France)**

Miniparc du Verger - Bat. H 1, rue de Terre Neuve - Les Ulis 91967 COURTABOEUF CEDEX FRANCE www.campbellsci.fr campbell.scientific@wanadoo.fr

#### **Campbell Scientific Spain, S. L.**

Psg. Font 14, local 8 08013 Barcelona SPAIN www.campbellsci.es info@campbellsci.es